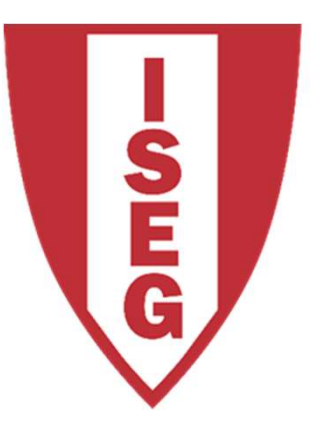

#### **LISBON SCHOOL OF ECONOMICS & MANAGEMENT**

UNIVERSIDADE DE LISBOA

Carlos J. Costa

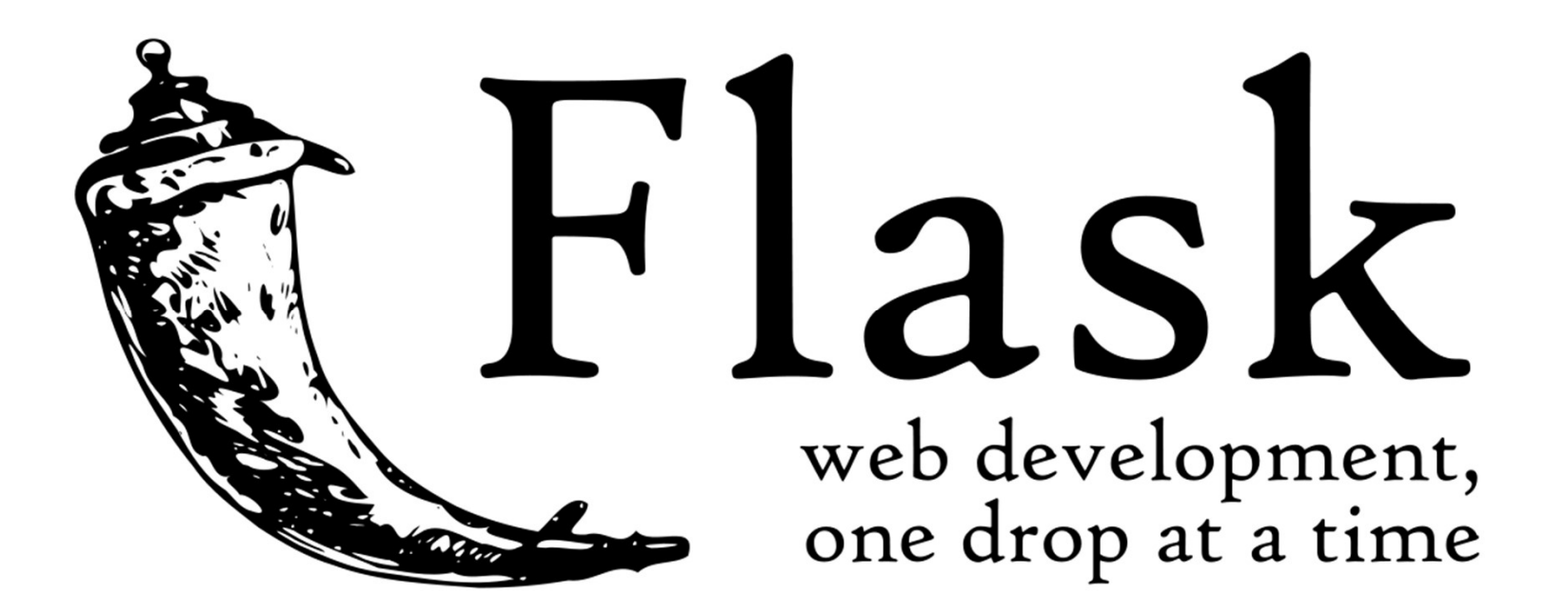

# Flask

- 
- Flask<br>• Flask is a microframework for Python<br>• based on Werkzeug, Jinja 2 and good Flask<br>• Flask is a microframework for Python<br>• based on Werkzeug, Jinja 2 and good<br>intentions. intentions. • Flask is a microframework for Python<br>• based on Werkzeug, Jinja 2 and good<br>intentions.<br>• BSD licensed
- $D$   $\blacksquare$  <br>Carlos J. Costa (ISEG)  $2018/19 \cdot 2$

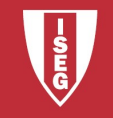

# Flask Application (ex01)

Carlos J. Costa (ISEG) 2018/19 - 3 from flask import Flask  $app = Flash($  name  $)$ @app.route('/') def hello\_world(): return 'Hello, World!' if  $name = "$  main ": app.run()

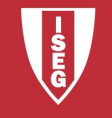

# Flask Application

#import Flask class from flask import Flask #create object app  $app = Flash($  name  $)$ # use the route() decorator to tell Flask what URL should # trigger our function @app.route('/') #The function is given a name which is also used to # generate URL def hello\_world():

return 'Hello, World!'

This given a name which is also used to<br>
IIIs given a name which is also used to<br>
IIRL<br>
IId():<br>
URL<br>
URL<br>
Variable, \_\_name\_\_, in the module that is the entry point to your program, is '\_\_main\_\_'.<br>
It's the name you import # The global variable, \_\_name \_\_, in the module that is the entry point to your program, is '\_\_main\_\_\_'. # Otherwise, it's the name you import the module by. So, code under the if block will only run if the # module is the entry point to your program. It allows the code in the module to be importable by other # modules, without executing the code block beneath on import.

```
if name = " main ":
 app.run()
```
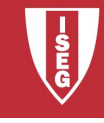

# Flask Application Flask Application<br>• Save in a folder flask\_app.py<br>• Call:

- **Flask Appl**<br>• Save in a folder flask\_a<br>• Call:<br>python flask\_app.py
- 

python flask\_app.py

**ne browser:**<br>alhost:5000<br><sup>Carlos J. Costa (ISEG) 2018/19 - 5<br>2018/19 - 5</sup> Flask Appl<br>• Save in a folder flask\_a<br>• Call:<br>python flask\_app.py<br>• In the browser:<br>localhost:5000 localhost:5000

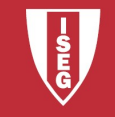

# Alternatives**Shript pythonanywhere**

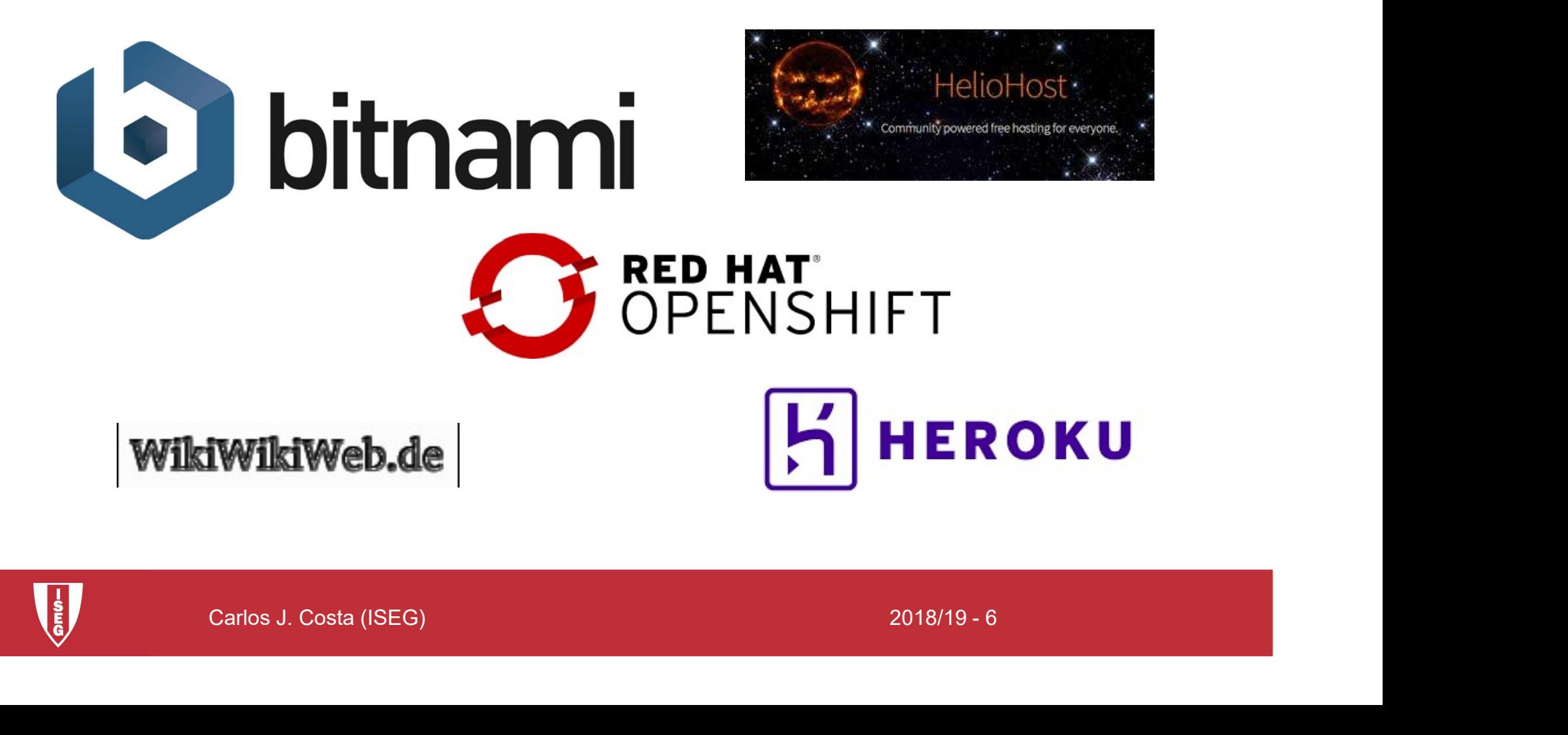

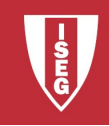

# Rounting

Rounting<br>• Use the route() decorator to bind a<br>• function to a URL. function to a URL.

@app.route('/') def index(): return 'Index Page'

ef index():<br>
return 'Index Page'<br>
)app.route('/hello')<br>
ef hello():<br>
return 'Hello, World'<br>
Carlos J. Costa (ISEG)<br>
2018/19 - 7<br>
2018/19 - 7 @app.route('/hello') def hello(): return 'Hello, World'

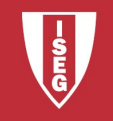

# Rounting (ex02)

```
- Hello, World (in index paage)'<br>
oute('/hello')<br>
o():<br>
n 'Hello, World (in hello page)'<br>
me__ == "__main__":<br>
un()<br>
c<sub>arlos J. Costa (ISEG)</sub> 2018/19 - 8<br>
2018/19 - 8
from flask import Flask
app = Flash( name )@app.route('/')
def hello_world():
   return 'Hello, World (in index paage)'
@app.route('/hello')
def hello():
   return 'Hello, World (in hello page)'
```

$$
if __name__ == '__main__":
$$
  
app.run()

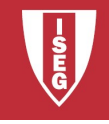

### Static Files

- Static Files<br>• Dynamic web applications also need static<br>files. files. Static Files<br>• Dynamic web applications also<br>files.<br>• E.g.CSS and JavaScript<br>• Create a folder called in the pa
- 
- ate a folder called in the package or<br>t to the module<br>tic<br>for('static', filename='style.css')<br>c<sub>arlos J. Costa (ISEG)</sub> 2018/19 9 Static Files<br>• Dynamic web applications also need static<br>files.<br>• E.g.CSS and JavaScript<br>• Create a folder called in the package or<br>next to the module next to the module /static

```
url for('static', filename='style.css')
```
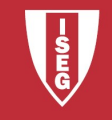

# Rendering Templates

- **Properting Templates<br>• Flask configures the Jinja2 template<br>• engine automatically** engine automatically **Property Configures 19 Flask configures the Jinja2 templat<br>• Flask configures the Jinja2 templat<br>• To render a template use the render\_template() method**
- der\_template() method<br>imple:<br>flask\_app.py<br>templates<br>//hello.html<br>c<sub>arlos J. Costa (ISEG)</sub> 2018/19 10 render template() method • Flask configures the Ji<br>
engine automatically<br>
• To render a template us<br>
render\_template() met<br>
• Example:<br> *flask\_app.py*
- - /flask\_app.py /templates /hello.html

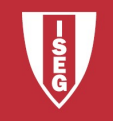

# Rendering Templates

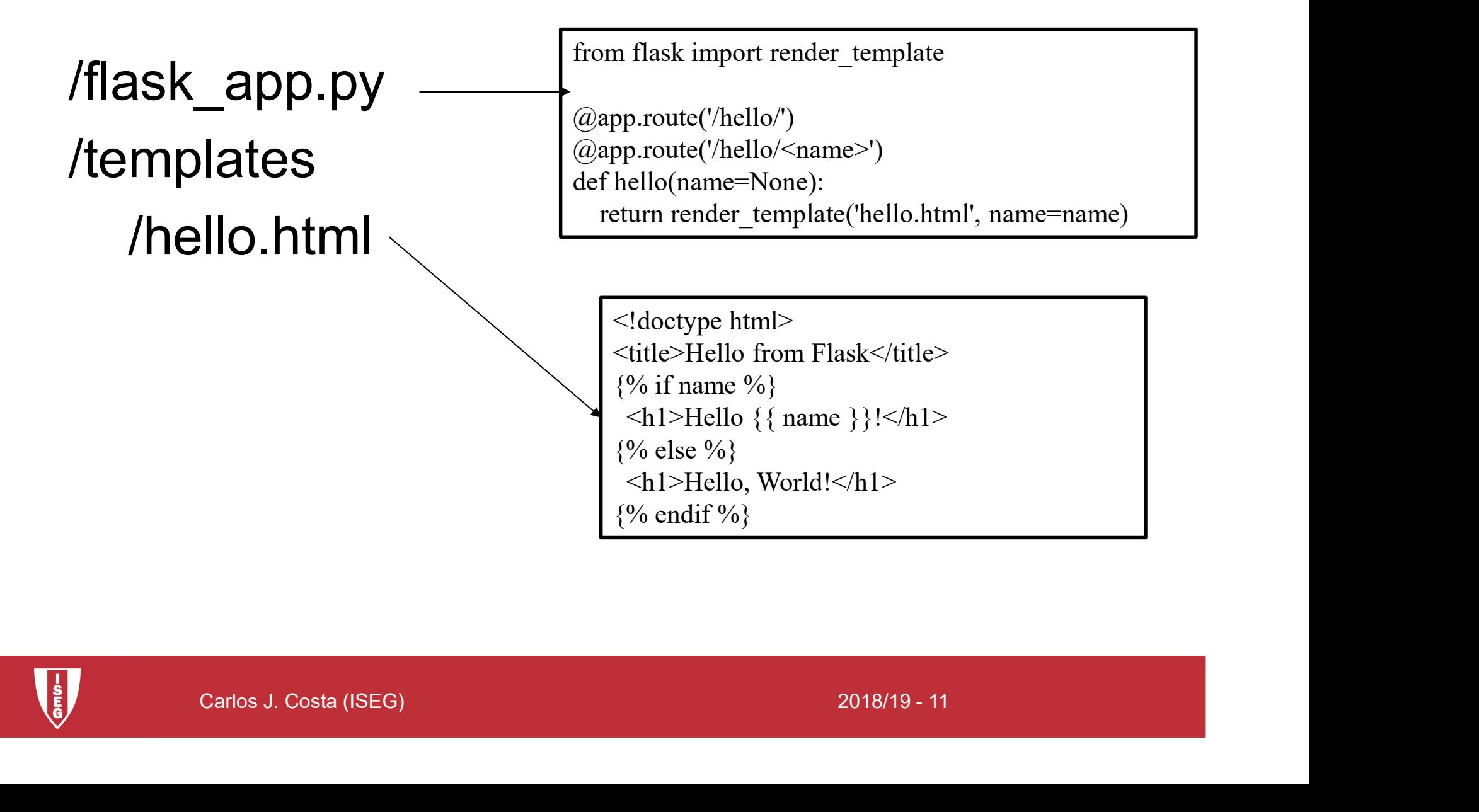

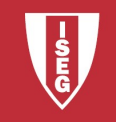

#### Rendering Templates (ex03)

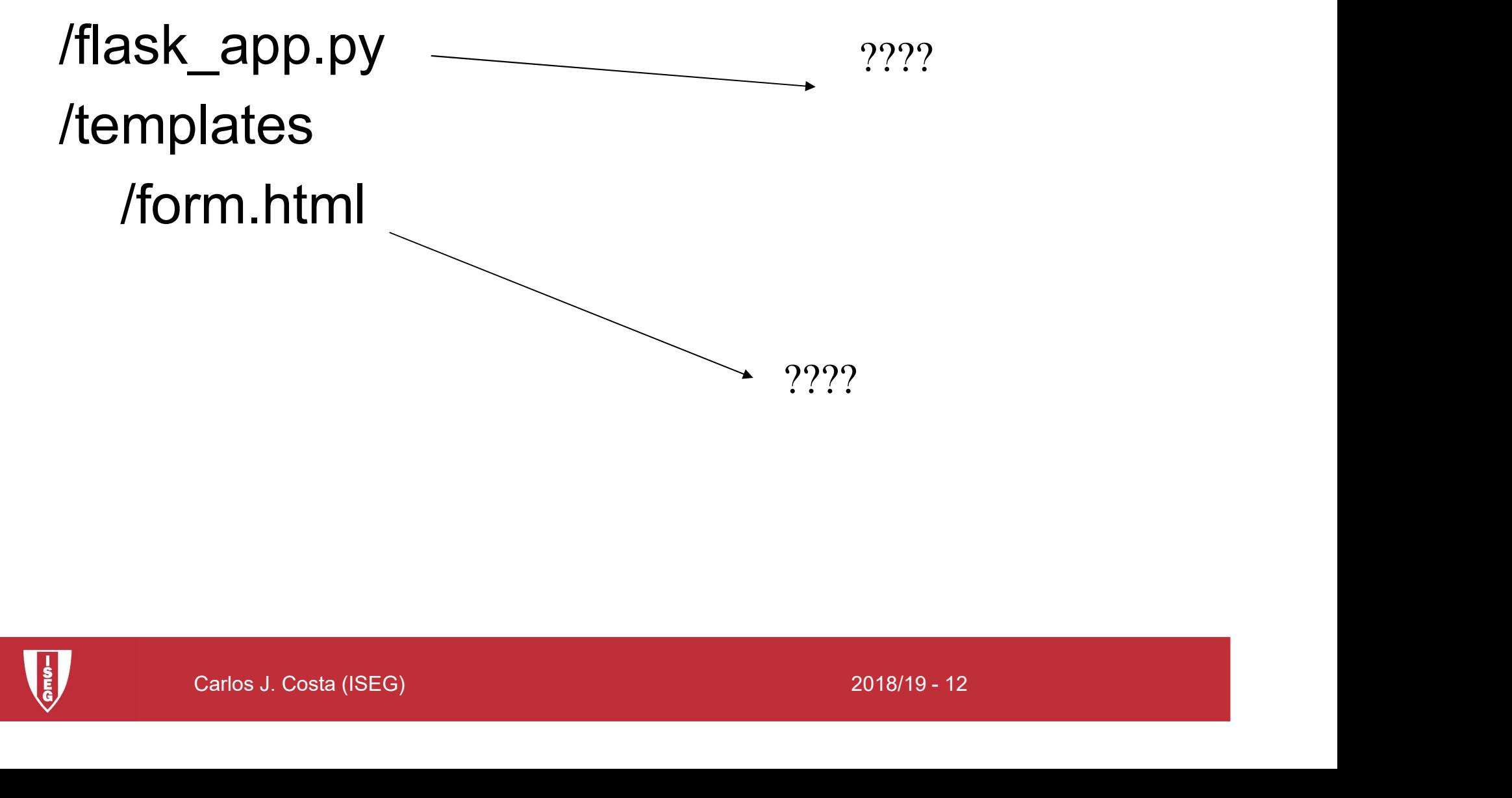

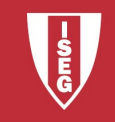

# Rendering Templates (ex03)

from flask import Flask, render template

 $app = Flash($  name  $)$ 

@app.route('/')

```
def render_static():
```
return render template('form.html')

```
@app.route('/hello')
```
def hello():

return 'Hello, World (in hello page)'

Carlos J. Costa (ISEG) 2018/19 - 13 if \_\_name\_\_ == "\_\_main\_\_": app.run()

flask app.py File

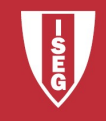

# Rendering Templates (ex03)

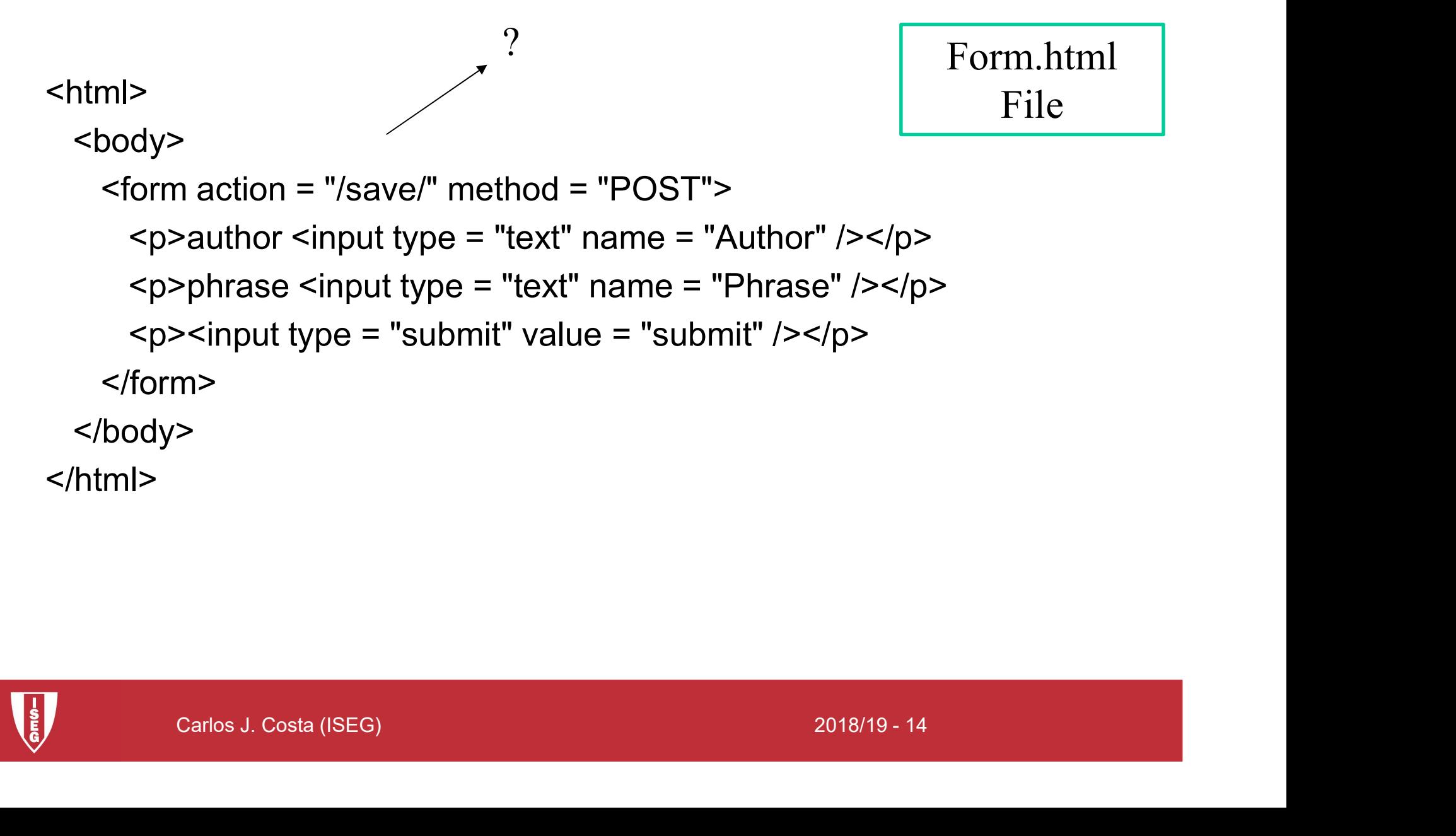

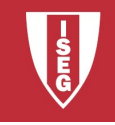

# HTTP Methods

- HTTP Methods<br>• Web applications use different HTTP<br>methods when accessing URLs. methods when accessing URLs.
- HTTP Methods<br>• Web applications use different HTTP<br>• By default, a route only answers to GET<br>• requests. requests.
- uests.<br>
the methods argument of the route()<br>
orator to handle different HTTP<br>
hods.<br>
c<sub>arlos J. Costa (ISEG)</sub> 2018/19 15 • Web applications use different HTTP<br>
methods when accessing URLs.<br>
• By default, a route only answers to GET<br>
requests.<br>
• use the methods argument of the route()<br>
decorator to handle different HTTP decorator to handle different HTTP methods.

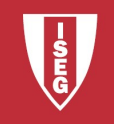

# HTTP Methods

from flask import request

yin():<br>quest.method == 'POST':<br>eturn do\_the\_login()<br>::<br>c<sub>arlos J. Costa (ISEG)</sub> 2018/19 - 16<br>c<sub>arlos J. Costa (ISEG)</sub> 2018/19 - 16 @app.route('/login', methods=['GET', 'POST']) def login(): m flask import request<br>m flask import request<br>app.route('/login', methods=['GET', 'POST'])<br>f login():<br>if request.method == 'POST':<br>return do\_the\_login() return do the login() else: return show the login form()

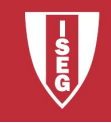

# Rendering Templates (ex04)

from flask import Flask, render template, request

 $app = Flash($  name  $)$ 

@app.route('/')

```
def render_static():
```
return render template('form.html')

```
n render_template('form.html')<br>
oute('/save/', methods=['GET', 'POST'])<br>
o():<br>
n 'Hello!!!'<br>
me__ == "__main__":<br>
un()<br>
c<sub>arlos J. Costa (ISEG)</sub><br>
2018/19 - 17
@app.route('/save/', methods=['GET', 'POST'])
def hello():
```
return 'Hello!!!'

$$
if __name__ == '__main__":
$$
  
app.run()

New flask\_app.py File

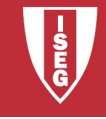

#### Save Data (ex05)

```
te('/save/', methods=['GET', 'POST'])<br>
):<br>
lata = request.form['Author']+" - "+request.form['Phrase']<br>
o= open("test1.txt", "a+")<br>
o.write(data+"\n")<br>
o.close()<br>
eturn "thank you"<br>
__ == '__main___':<br>
op.run(debug = True)<br>
from flask import Flask, render_template, request
app = Flash( name )@app.route('/')
def render_static():
              return render template('form.html')
@app.route('/save/', methods=['GET', 'POST'])
def index():
               x import Flask, render_template, request<br>isk(_name_)<br>ite('/') File File File File<br>ir_static():<br>return render_template('form.html')<br>ite('/save/', methods=['GET', 'POST'])<br>():<br>data = request.form['Author']+" - "+request.form
              fo= open("test1.txt", "a+")
              fo.write(data+"\n")
              fo.close()
              return "thank you"
if name = ' main ':
            app.run(debug = True)
                                                                                                       flask_app.py
                                                                                                               File
```
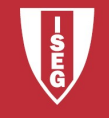

**Carlos J. Costa (ISEG)**<br>
2018/19 - 19<br>
2018/19 - 19 /flask\_app.py /templates /form.html /index.html

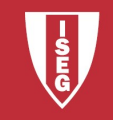

```
etum reinder_template( index.intml)<br>
7/read/")<br>
25 open("test1.txt", "r")<br>
lata1=fo.read()<br>
co.close()<br>
17)<br>
17)<br>
17)<br>
2015/19 - 20<br>
2018/19 - 20<br>
Carlos J. Costa (ISEG)<br>
2018/19 - 20
from flask import Flask, request, render_template
app = Flash( name )@app.route('/save/', methods=['GET', 'POST'])
def write():
                mport Flask, request, render_template<br>
(_name_)<br>('/save/', methods=['GET', 'POST'])<br>
data = request.form['Author']+" - "+request.form['Phrase']<br>
fo= open("test1.txt", "a+")<br>
fo.write(data+"\n")<br>
fo.close()
               fo= open("test1.txt", "a+")
               fo.write(data+"\n")
               fo.close()
               return render_template('index.html')
@app.route('/read/')
def read():
               fo= open("test1.txt", "r")
               data1=fo.read()
               fo.close()
               return data1
@app.route('/')
def render_static():
   return render_template('form.html')
if name = ' main ':
   app.run(debug = True)
```
flask\_app.py File

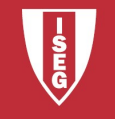

 $\mathsf{thm}\mathsf{B}$ 

form.html File

<body>

```
C_1Prinase Siriput type – text Traine – Prinase 7 \times p<br>
\timesSinput type = "submit" value = "submit" />\times/p<br>
\gg<br>
\approx<br>
C_2rios J. Costa (ISEG)<br>
2018/19 \cdot 21<form action = "/save/" method = "POST">
    p> <p>author <input type = "text" name = "Author" /></p>
    <p>phrase <input type = "text" name = "Phrase" /></p>
    <p><input type = "submit" value = "submit" /></p>
  </form>
</body>
```
</html>

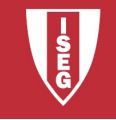

index.html File

<p><a href=".read/">list data</a></p><br><a href="../">form</a><br>ody><br>|><br>|> <html> <body> menu <p><a href="/read/">list data</a></p>  $\alpha$  href=" $\mu$ ">form $\alpha$ </body> </html>

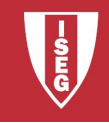

• https://github.com/masterfloss/python-web

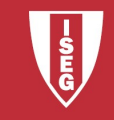